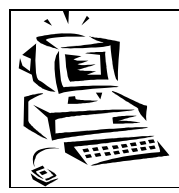

### But du cours :

Cette séquence a pour but de vous initier ou de vous conforter dans vos connaissances dans le domaine de l'architecture matérielle (ainsi que certains points sur la partie logicielle). L'objectif est de réaliser une présentation rapide de l'ordinateur et de son environnement.

## 1. Définitions :

Un ordinateur est capable d'acquérir et de conserver des informations, d'effectuer des traitements et de restituer les informations stockées.

L'informatique est la science du traitement de l'information...

L'information est la matière manipulée et traitée par les ordinateurs. Il existe plusieurs types d'informations : valeurs numériques, textes, images, sons... Celles-ci sont converties sous formes numériques par l'ordinateur.

Un système d'information (SI) représente l'ensemble des informations circulant dans l'entreprise ainsi que les moyens mis en œuvre pour les gérer. Un système d'information doit pouvoir recevoir, traiter et stocker des données, les transférer en tous points, et produire des rapports ou des sorties graphiques sur demande.

Un système informatique se compose d'une part de matériels informatiques (hardware) et d'autre part de programmes (software) indispensables au fonctionnement des matériels.

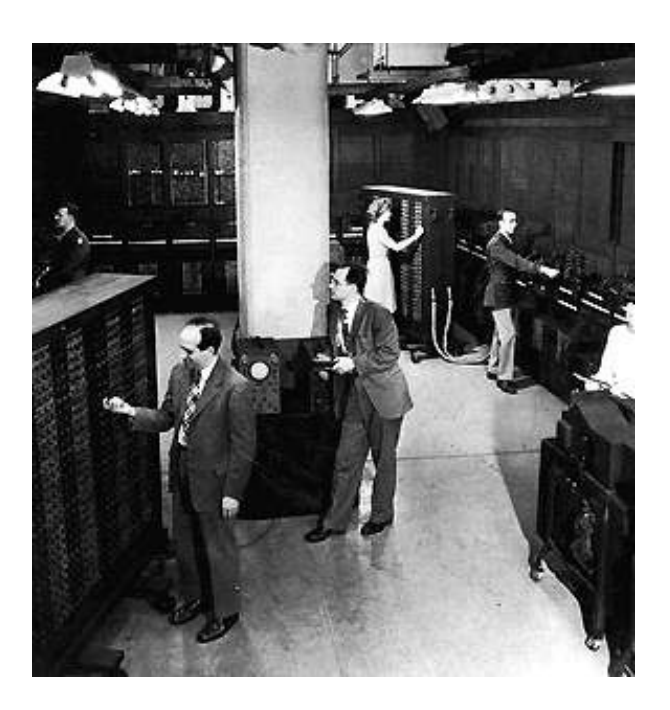

# 2. Historique :

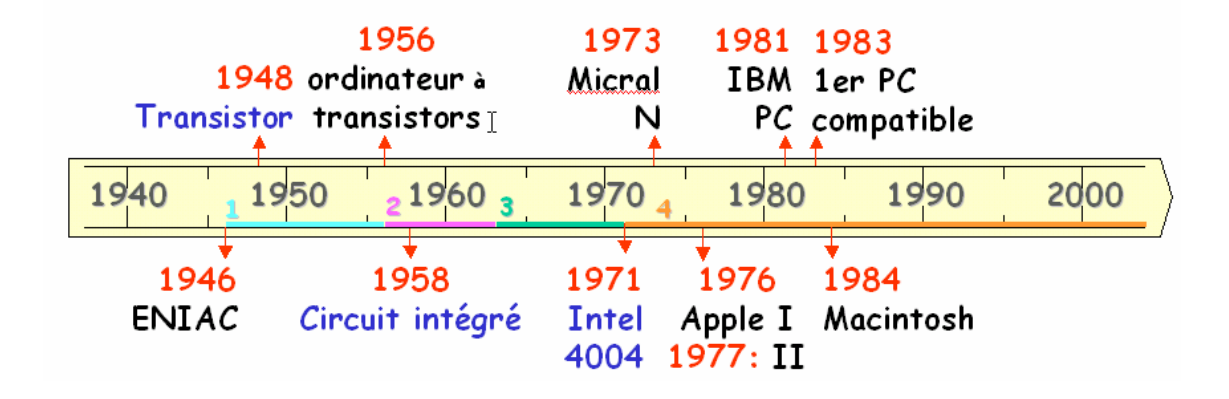

#### 1ère génération  $(1946-1956)$ : les pionniers

1946 Inauguration du Premier ordinateur: ENIAC (Electronic Numerical Integrator and Computer)

Conçu par John Mauchley et J. Presper Eckert à l'université de pennsylvanie en partenariat avec le gouvernement américain 30 tonnes, 140 m2, une horloge à 100 KHz,  $19000$  tubes

### 1951: UNIVAC (UNIversal Automatic Computer)

C'est le premier ordinateur commercialisé. Les composants électroniques utilisés sont des tubes à vides: capsule de verre, dans laquelle le vide a été fait et qui contient des électrodes et des grilles de métal pour concues pour guider le flux d'électrons, vecteurs de l'information. (l'ENIAC en contenait 19 000)

#### les ordinateurs à transistors 2ème génération (1956-1963):

### 3<sup>è</sup>me génération (1963-1971): les ordinateurs à circuits intégrés

La 3ème génération est marquée par la vulgarisation de l'ordinateur et est marquée par la domination d'IBM avec les systèmes 360 puis 370

#### 4<sup>eme</sup> génération (1971-nos jours): Les micro-ordinateurs

### Avènement de la micro-informatique:

1973: 1er micro-ordinateur, le micral N de la société R2E (France)

1977: Apple I et le PET 2001 de commodore marque le début de l'informatique familiale

1981: L'IBM PC marque le début de l'explosion des micros dans les entreprises

2 millions de PC en 81, 5.5 en 82, 65 millions dix ans plus tard

1982: Apple lance LISA avec une interface graphique à base de fenêtre (une révolution dans le monde de l'informatique)

1984: macintosh d'Apple connaît un succès considérable avec la gestion des fenêtres et les applications WYSIWYG : ouvre la voie à une autre informatique qui n'est plus destinée aux seuls spécialistes.

1985: première version de Windows par Microsoft

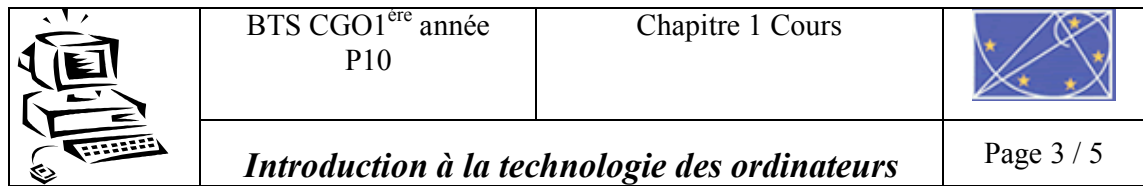

# 3. Une première approche du système informatique

Pour présenter ce qu'est un ordinateur, établissons un parallèle avec la façon dont travaille, par exemple, un employé de bureau.

Pour travailler, l'employé est au centre des traitements, on peut donc le considérer comme l'unité centrale de traitement.

Dans le domaine du Système Informatique, nous avons donc là un système de traitement à qui l'on remet des informations en entrée, qui exécute un traitement sur ces informations et qui restitue enfin des informations en sortie.

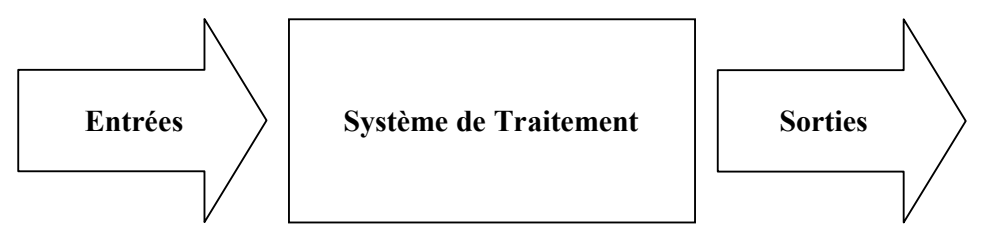

Pour exécuter son travail, l'employé peut avoir à calculer (opérations mathématiques telles que l'addition, la comparaison), il disposera pour cela d'une calculatrice (ou unité de calcul).

Pour ne pas oublier ce qu'on lui demande, il va s'attribuer un cahier de brouillon qui lui permettra de noter les instructions qu'il a reçues et qui va définir son **programme** de travail.

Cela constitue une mémorisation des instructions à exécuter et des données à traiter. Ces informations ne sont pas figées, elles vont être actualisées face aux instructions effectuées : cette mémoire est donc vivante nous l'a nommons mémoire vive.

D'autres informations ne changent pas, il les mémorisers une fois pour toutes (taux de TVA par exemple), on parle alors de mémoire morte.

Certaines informations sont trop volumineuses (catalogue des prix, adresses des clients...) pour être mémorisée de tête, et l'employé aura alors à sa disposition des classeurs ou des bacs à fiches contenant des fichiers clients ou tarifs, qui constituent en fait une mémorisation externe ou auxiliaire

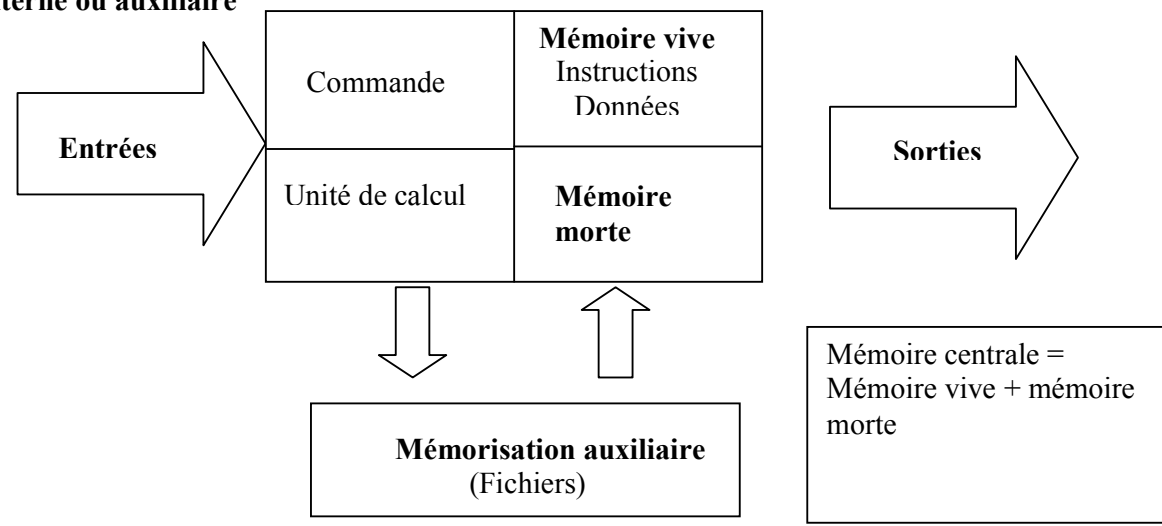

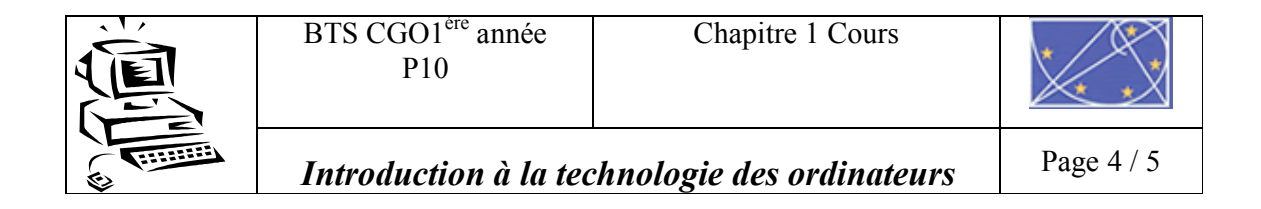

## 4. Levons le capot de l'ordinateur !

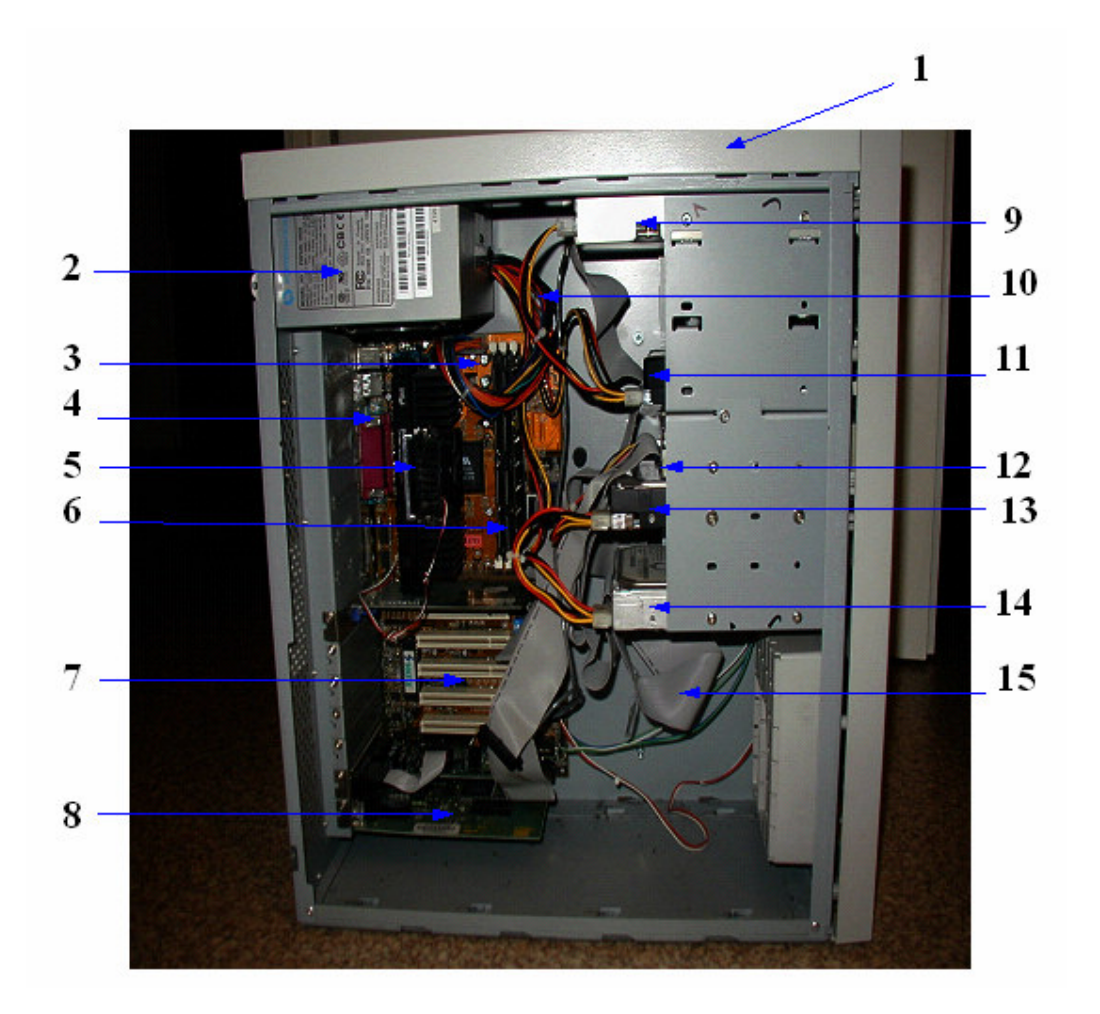

- 1. Boîtier (existe au format tour ou bureau)
- 2. Alimentation
- 3. Carte mère
- 4. Connecteur (Souris, clavier, série, parallèle ...)
- 5. Microprocesseur
- 6. Barrettes Mémoires vive (Ram)
- 7. Bus d'extensions (PCI, AGP...)
- 8. Carte d'extension (Son, réseau ...)
- 9. Lecteur de CD-Rom ou DVD-Rom (ou graveur)
- 10. Fils d'alimentation
- 11. Disque dur
- 12. Lecteur de disquettes
- 13. Disque dur
- 14. Disque dur
- 15. Nappes de liaison

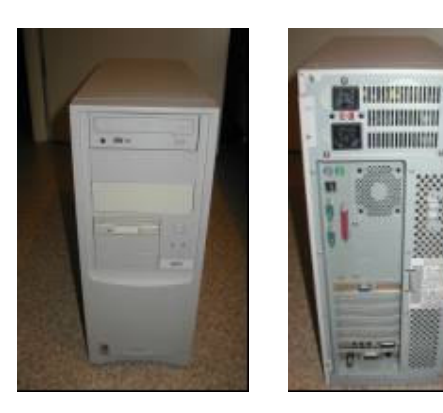

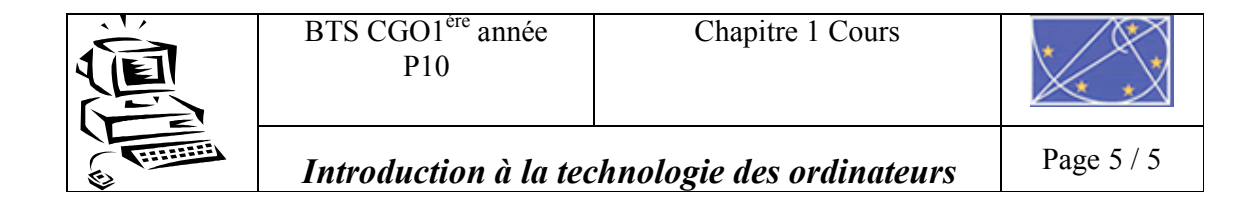

## 5. Les périphériques d'entrée-sortie (Première Approche)

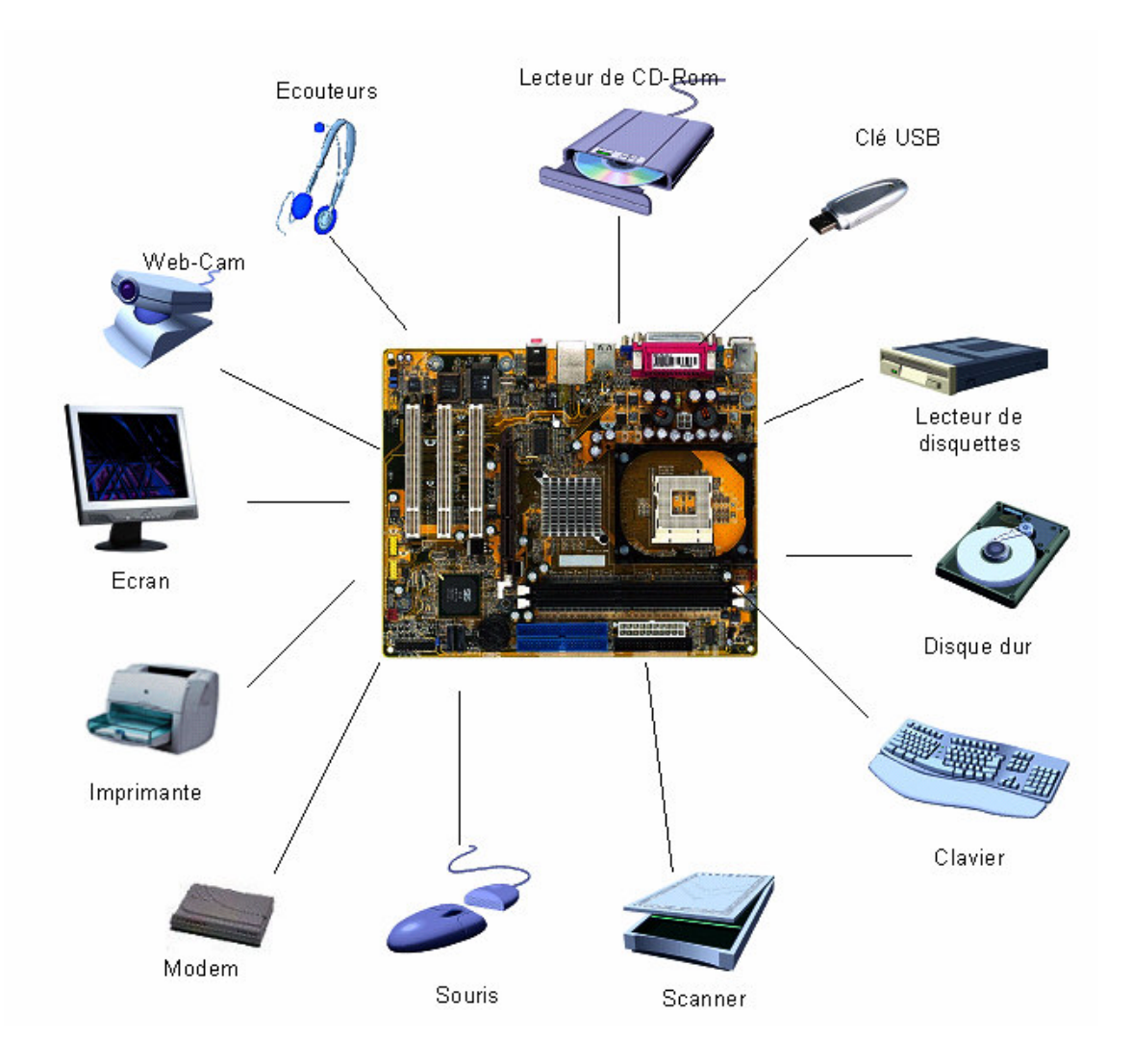

Un périphérique d'entrée sert à rentrer des données dans l'ordinateur Un périphérique de sortie rend compte de l'exécution d'un programme Un périphérique peut également être d'entrée et de sortie

### **Classification des périphériques :**

Entrée seul : clavier, lecteur de CD-Rom, Web-cam, souris, scanner ...

Sortie seul : Ecran, imprimante, écouteurs ...

Entrée et sortie : disque dur, lecteur de disquette, clé USB, Modem